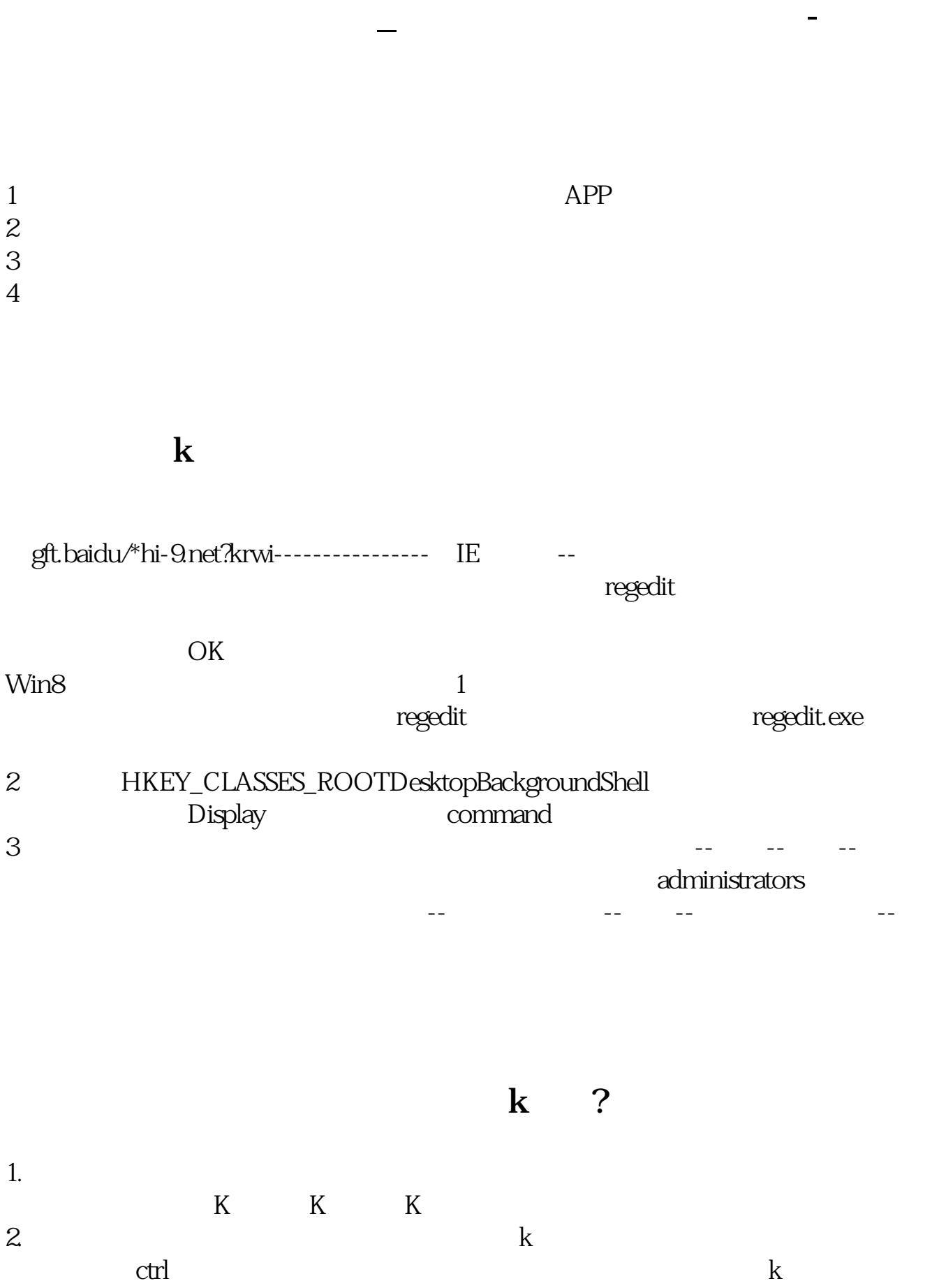

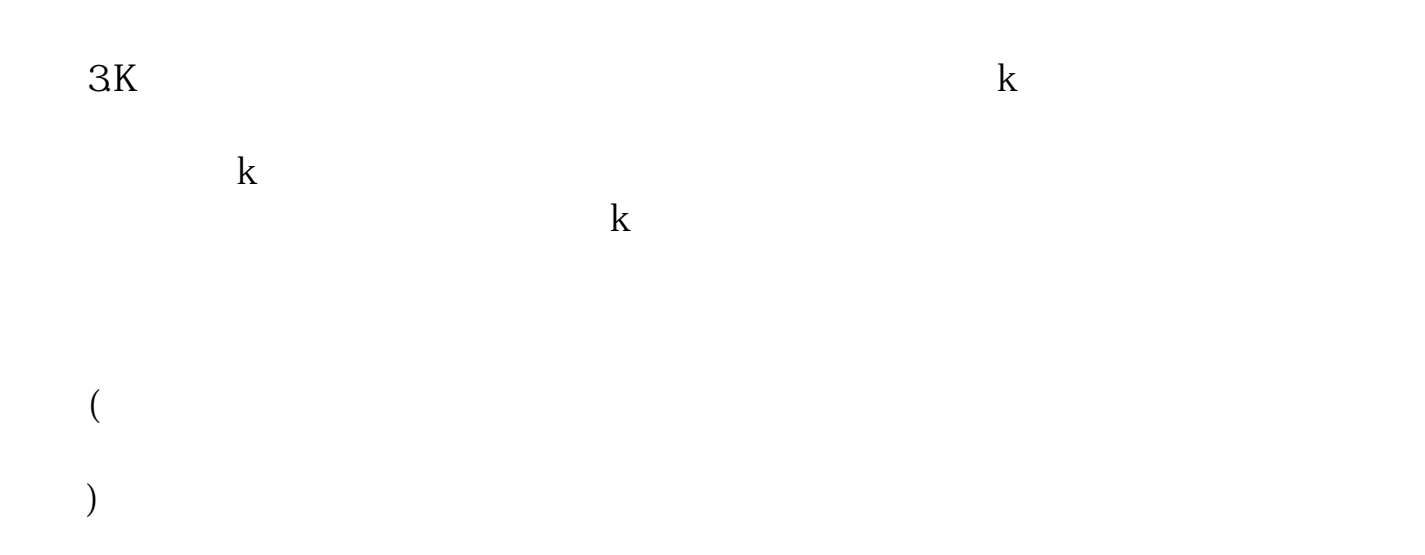

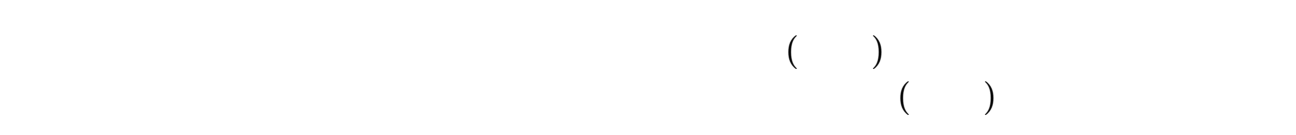

 $(100 / )$ 

**五、百人的走势** 

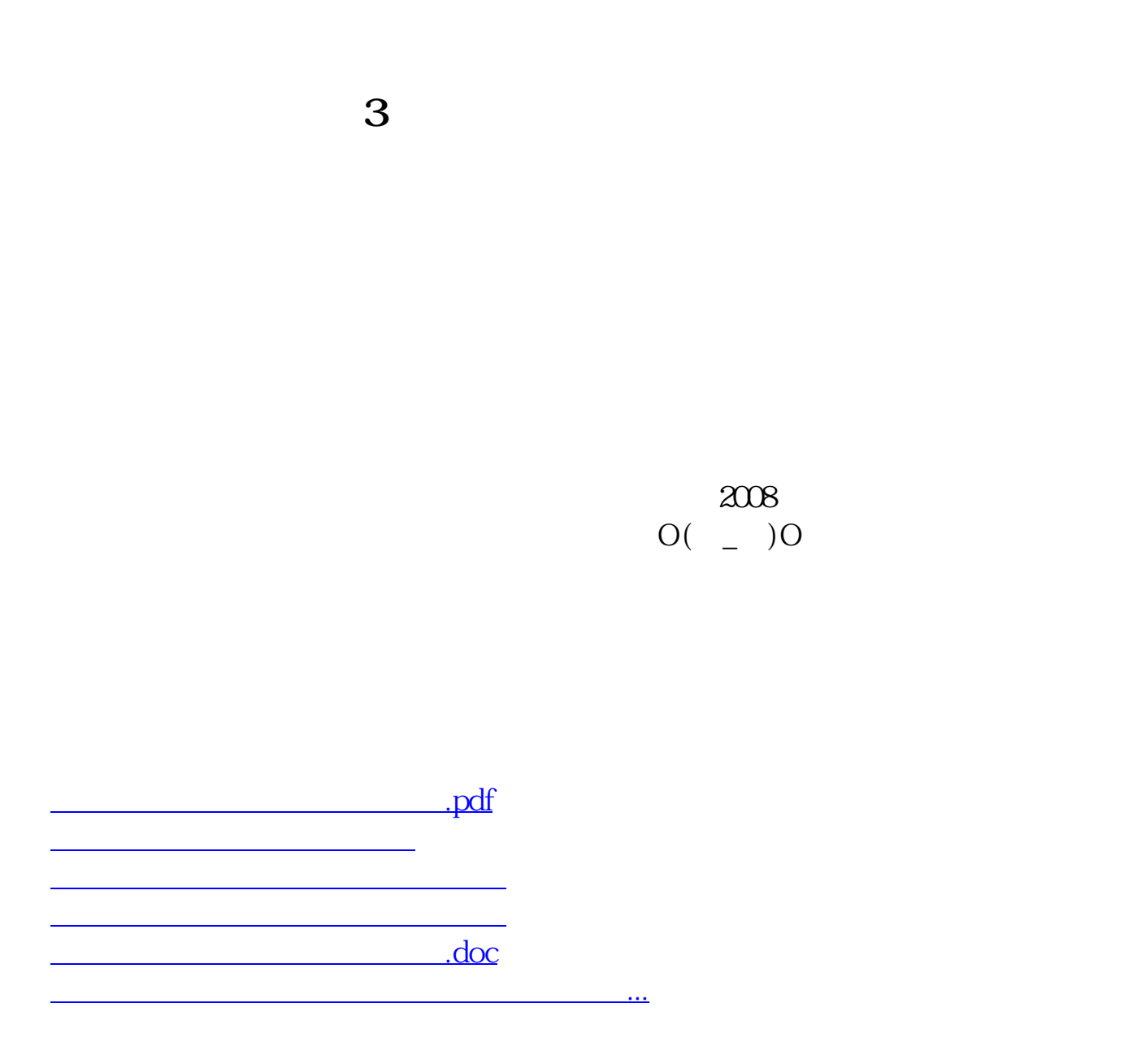

<u><https://www.gupiaozhishiba.com/read/33420299.html></u>